## Package 'bcSeq'

April 15, 2024

<span id="page-0-0"></span>Type Package

Title Fast Sequence Mapping in High-Throughput shRNA and CRISPR **Screens** 

Version 1.24.0

Date 2019-07-18

Author Jiaxing Lin [aut, cre], Jeremy Gresham [aut], Jichun Xie [aut], Kouros Owzar [aut], Tongrong Wang [ctb], So Young Kim [ctb], James Alvarez [ctb], Jeffrey S. Damrauer [ctb], Scott Floyd [ctb], Joshua Granek [ctb], Andrew Allen [ctb], Cliburn Chan [ctb]

Maintainer Jiaxing Lin<jiaxing.lin@duke.edu>

Description This Rcpp-based package implements a highly efficient data structure and algorithm for performing alignment of short reads from CRISPR or shRNA screens to reference barcode library. Sequencing error are considered and matching qualities are evaluated based on Phred scores. A Bayes' classifier is employed to predict the originating barcode of a read. The package supports provision of user-defined probability models for evaluating matching qualities. The package also supports multi-threading.

License GPL  $(>= 2)$ 

biocViews ImmunoOncology, Alignment, CRISPR, Sequencing, SequenceMatching, MultipleSequenceAlignment, Software, ATACSeq

URL <https://github.com/jl354/bcSeq>

**Imports** Rcpp  $(>= 0.12.12)$ , Matrix, Biostrings

**Depends**  $R (= 3.4.0)$ 

<span id="page-1-0"></span>2 bcSeq-package

LinkingTo Rcpp, Matrix

BugReports <https://support.bioconductor.org> Suggests knitr

VignetteBuilder knitr

BuildVignettes yes

NeedsCompilation yes

git\_url https://git.bioconductor.org/packages/bcSeq

git\_branch RELEASE\_3\_18

git\_last\_commit 7dfa27e

git\_last\_commit\_date 2023-10-24

Repository Bioconductor 3.18

Date/Publication 2024-04-15

### R topics documented:

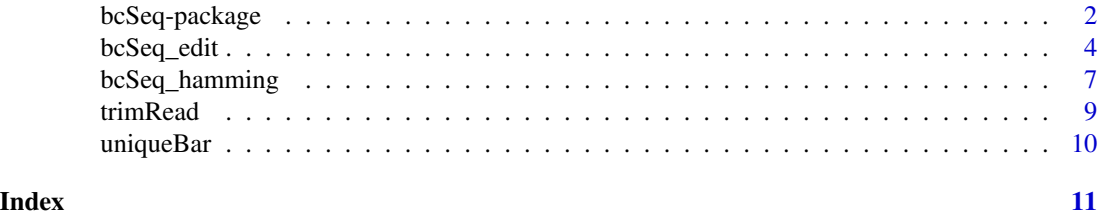

bcSeq-package *Fast Sequence Alignment for High-throughput shRNA and CRISPR Screens*

#### Description

This Rcpp-based package implements highly efficient data structure and algorithms for performing the alignment of short 'CRISPR' or shRNA screens reads to library barcodes based on user specified mismatch, insert and delete tolerance. Matching qualities are then evaluated based on Phred score. A Bayers' classifier is employed to determine the originating barcode of a read. We support userdefined probability model for evaluting matching qualities as well as flexible output.The alignment also support multiple-thread to reduce the processing time in the C++ implementation.

#### Details

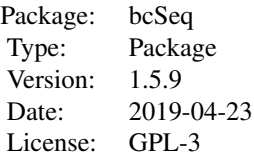

<span id="page-2-0"></span>Please see the example function calls below, or refer to the individual function documentation or the included vignette for more information. The package vignette serves as a tutorial for using this package.

#### Author(s)

Jiaxing Lin, Jeremy Gresham, Tongrong Wang, So Young Kim, James Alvarez, Jeffrey S. Damrauer, Scott Floyd, Joshua Granek, Andrew Allen, Cliburn Chan, Jichun Xie, Kouros Owzar

Maintainer: Jiaxing Lin <jiaxing.lin@duke.edu>

#### See Also

[Rcpp](#page-0-0)

```
#### Generate barcodes
lFName <- "./libFile.fasta"
bases <- c(rep('A', 4), rep('C',4), rep('G',4), rep('T',4))
numOfBars <- 15
Barcodes <- rep(NA, numOfBars*2)
for (i in 1:numOfBars){
   Barcodes[2*i-1] <- paste0(">barcode_ID: ", i)
   Barcodes[2*i] <- paste(sample(bases, length(bases)), collapse = '')
}
write(Barcodes, lFName)
#### Generate reads and phred score
rFName <- "./readFile.fastq"
numOfReads <- 100
Reads <- rep(NA, numOfReads*4)
for (i in 1:numOfReads){
   Reads[4*i-3] <- paste0("@read_ID_",i)
   Reads[4*i-2] <- Barcodes[2*sample(1:numOfBars,1,
       replace=TRUE, prob=seq(1:numOfBars))]
   Reads[4*i-1] < - "+"
   Reads[4*i] <- paste(rawToChar(as.raw(
       33+sample(20:30, length(bases),replace=TRUE))),
       collapse='')
}
write(Reads, rFName)
#### perform alignment
outFile <- "./counthamming.csv"
#res <- bcSeq_hamming(rFName, lFName, outFile, misMatch = 2,
# tMat = NULL, numThread = 4, count_only = TRUE)
outFile <- "./countedit.csv"
#res <- bcSeq_edit(rFName, lFName, outFile, misMatch = 2,
# tMat = NULL, numThread = 4, count_only = TRUE,
```

```
# gap_left = 2, ext_left = 1, gap_right = 2, ext_right = 1,
# pen_max = 7, userProb = NULL)
```
bcSeq\_edit *Function to perform reads to barcode alignment tolerating edit type error distance.*

#### Description

This a function for aligning CRISPR barcode reads to library, or similar problems using edit distance to evaluate the distance between a read and a barcode for the error toleration.

#### Usage

```
bcSeq_edit(sampleFile, libFile, outFile, misMatch = 2, tMat =
NULL, numThread = 4, count_only = TRUE, gap\_left = 3,
ext_{left} = 1, gap_right = 3, ext_right = 1, pen_max =
6, userProb = NULL, detail_info = FALSE)
```
#### Arguments

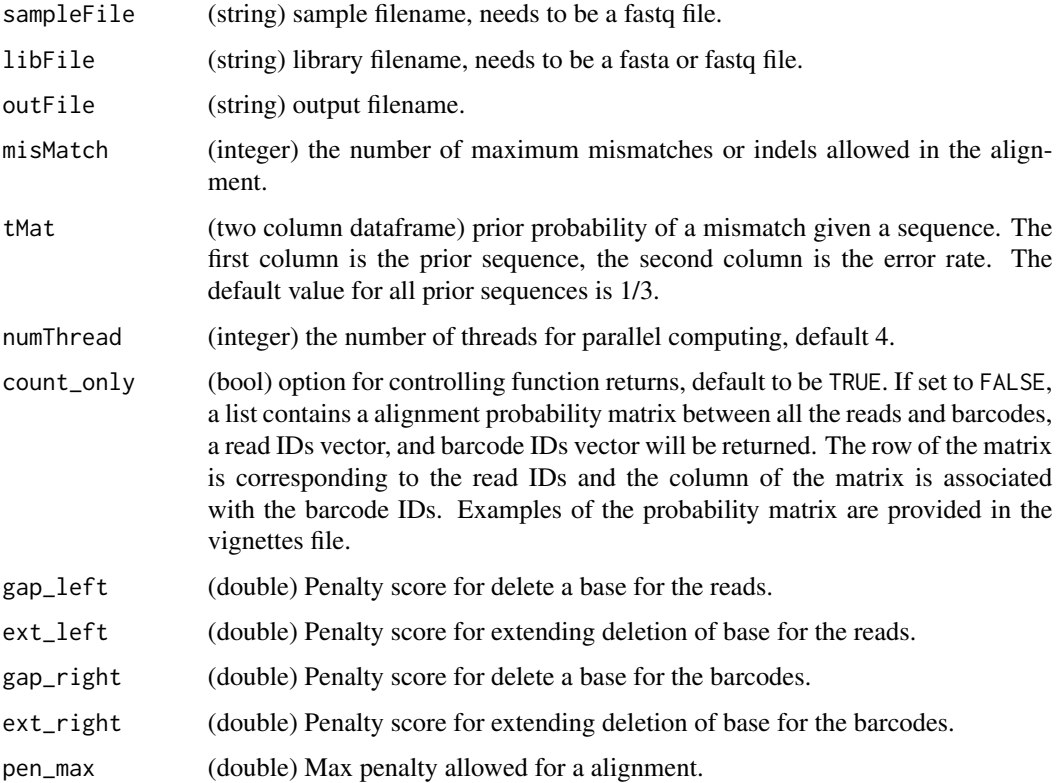

<span id="page-3-0"></span>

#### bcSeq\_edit 5

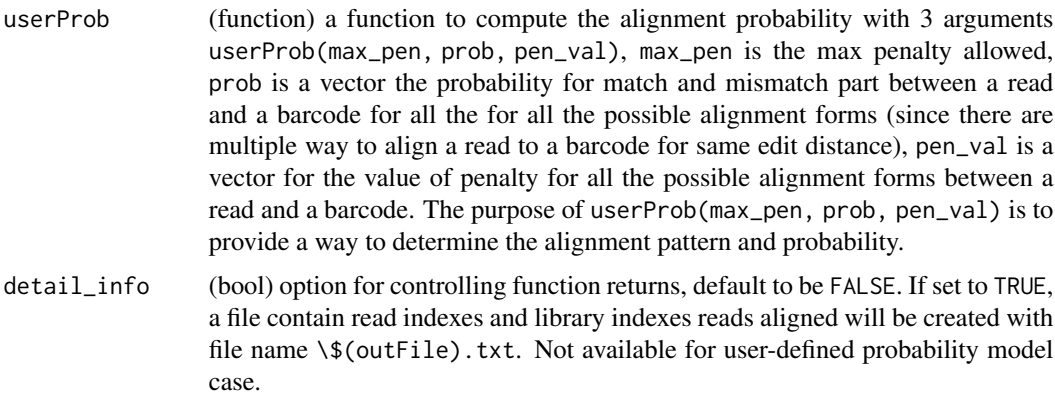

#### Value

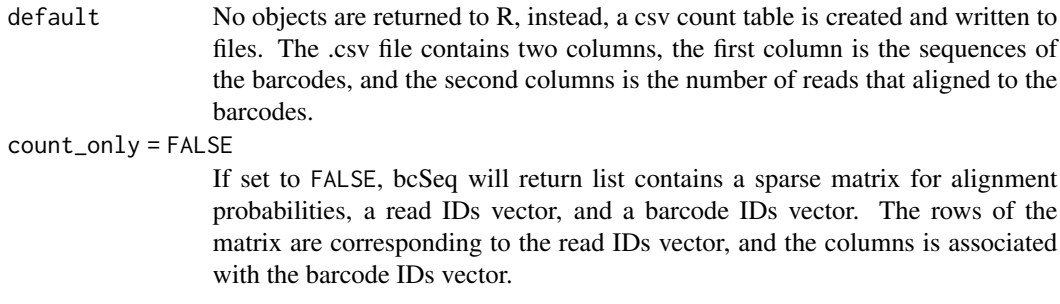

#### Note

The user need to perform the removing of any adapter sequence before and after the barcode for the fastq file.

```
#### Generate barcodes
lFName <- "./libFile.fasta"
bases <- c(rep('A', 4), rep('C',4), rep('G',4), rep('T',4))
numOfBars <- 20
Barcodes <- rep(NA, numOfBars*2)
for (i in 1:numOfBars){
   Barcodes[2*i-1] <- paste0(">barcode_ID: ", i)
   Barcodes[2*i] <- paste(sample(bases, length(bases)), collapse = '')
}
write(Barcodes, lFName)
#### Generate reads and phred score
rFName <- "./readFile.fastq"
numOfReads <- 800
Reads <- rep(NA, numOfReads*4)
for (i in 1:numOfReads){
   Reads[4*i-3] <- paste0("@read_ID_",i)
   Reads[4*i-2] <- Barcodes[2*sample(1:numOfBars,1,
```

```
replace=TRUE, prob=seq(1:numOfBars))]
   Reads[4*i-1] < - "+"
   Reads[4*i] <- paste(rawToChar(as.raw(
       33+sample(20:30, length(bases),replace=TRUE))),
       collapse='')
}
write(Reads, rFName)
#### perform alignment
outFile <- "./count_edit.csv"
#res <- bcSeq_edit(rFName, lFName, outFile, misMatch = 2,
# tMat = NULL, numThread = 4, count_only = TRUE, userProb = NULL,
# gap_left = 2, ext_left = 1, gap_right = 2, ext_right = 1,
# pen_max = 7)
#### The user defined probability model function is a modeling
#### of the alignment probability and the penalty encounted
#### due to the edit distance between a read and a candidata
#### barcode. The user define probability model function serves
#### as a combined evaluation of the alignment quality by
#### considering both the alignment probability and the edit
#### distance penalty.
#### the user defined function has three arguements
#### (1) val: a double vector indicates the alignment probabilities
#### between a read and its candidate barcodes based on
#### edit distance.
#### (2) pens: a double vector indicates the penalties of edit distance
#### between a read and its candidate barcodes for the alignment
#### based on edit distance.
#### (3) m: a double scalor indicating the weight for alignment
#### probabilities and edit distance penalty to determine
#### the final alignment quality that can be used as
#### as clasifier.
#### User can also constuct a more complexed model by only keeping the
#### function signature.
#### Example function in R
useP <-function(m, val, pens) { val \star (1 - log(2) + log(1 + m / (m + pens) ) ) }
#### Example function in C++(can be ported to R using Rcpp packages)
#library(Rcpp)
#cppFunction(
#'NumericVector cpp_fun(int m, NumericVector val, NumericVector pens) {
# int n = val.size();# NumericVector out(n);
# for(int i = 0; i < n; ++i) {
# out[i] = val[i] * (1 - log(2) +\# log(1 + m / (m + pens[i]) ) );
# }
# return out;
#}')
```
#### <span id="page-6-0"></span>bcSeq\_hamming 7

```
outFile <- "./count_edit_2.csv"
#res <- bcSeq_edit(rFName, lFName, outFile, misMatch = 2,
# tMat = NULL, numThread = 4, count_only = TRUE, userProb = useP,
# gap_left = 2, ext_left = 1, gap_right = 2, ext_right = 1,
# pen_max = 7)
```
bcSeq\_hamming *Function to perform reads to barcode alignment tolerating hamming type error distance*

#### Description

This a function for aligning CRISPR barcode reads to library, or similar problems using hamming distance to evaluate the distance between a read and a barcode for the error toleration.

#### Usage

```
bcSeq_hamming(sampleFile, libFile, outFile, misMatch=2, tMat = NULL,
numThread = 4, count_only = TRUE, detail_info = FALSE)
```
#### Arguments

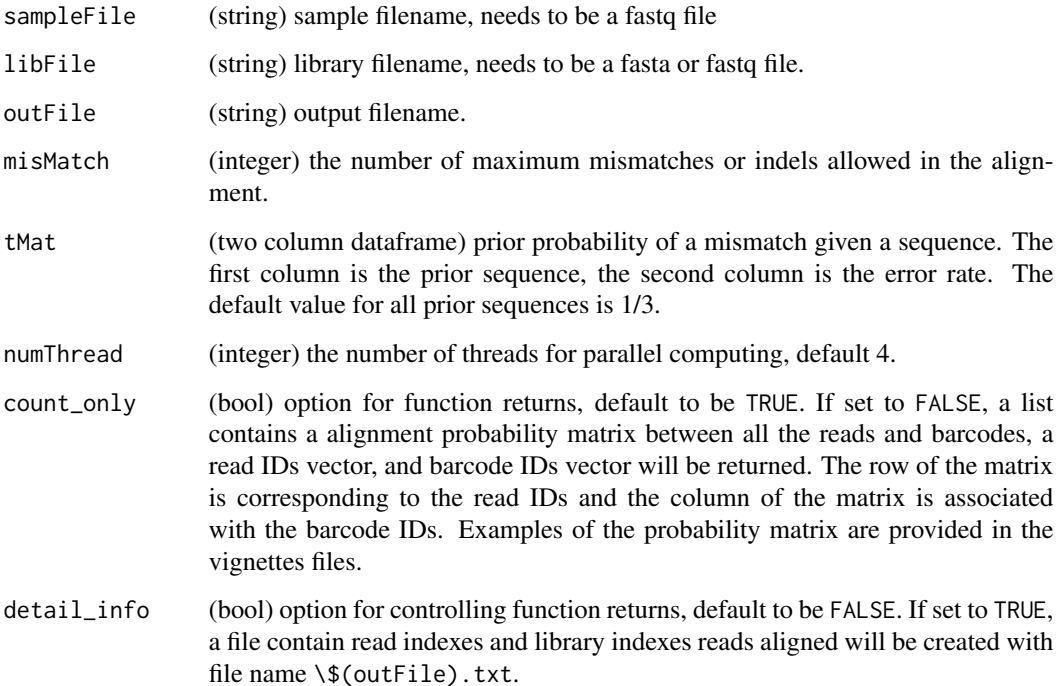

#### Value

default No objects are returned to R, instead, a csv count table is created and written to files. The .csv file contains two columns, the first column is the sequences of the barcodes, and the second columns is the number of reads that aligned to the barcodes.

#### count\_only = FALSE

If set to FALSE, bcSeq will return list contains a sparse matrix for alignment probabilities, a read IDs vector, and a barcode IDs vector. The rows of the matrix are corresponding to the read IDs vector, and the columns is associated with the barcode IDs vector.

#### Note

The user need to perform the removing of any adaptor sequence before and after the barcode for the fastq file.

```
#### Generate barcodes
lFName <- "./libFile.fasta"
bases \leftarrow c(rep('A', 4), rep('C', 4), rep('G', 4), rep('T', 4))numOfBars <- 40
Barcodes <- rep(NA, numOfBars*2)
for (i in 1:numOfBars){
   Barcodes[2*i-1] <- paste0(">barcode_ID: ", i)
    Barcodes[2*i] <- paste(sample(bases, length(bases)), collapse = '')
}
write(Barcodes, lFName)
#### Generate reads and phred score
rFName <- "./readFile.fastq"
numOfReads <- 800
Reads <- rep(NA, numOfReads*4)
for (i in 1:numOfReads){
   Reads[4*i-3] <- paste0("@read_ID_",i)
   Reads[4*i-2] <- Barcodes[2*sample(1:numOfBars,1,
       replace=TRUE, prob=seq(1:numOfBars))]
    Reads[4*i-1] < - "+"
   Reads[4*i] <- paste(rawToChar(as.raw(
        33+sample(20:30, length(bases),replace=TRUE))),
       collapse='')
}
write(Reads, rFName)
#### perform alignment
outFile <- "./count_hamming.csv"
#res <- bcSeq_hamming(rFName, lFName, outFile, misMatch = 2,
# tMat = NULL, numThread = 1, count_only = TRUE)
```
#### <span id="page-8-0"></span>Description

This a function for triming reads with adaptor. The sequencing within [start, end] will be written to the output file.

#### Usage

```
trimRead(inputFile,outputFile, start, end)
```
#### Arguments

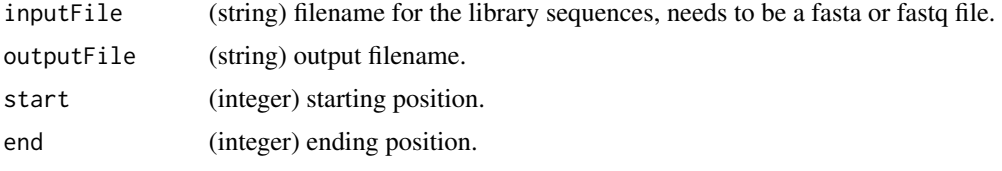

#### Value

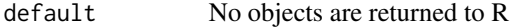

```
#### Generate barcodes
lFName <- "./libFile.fasta"
bases <- c(rep('A', 4), rep('C',4), rep('G',4), rep('T',4))
numOfBars <- 40
Barcodes <- rep(NA, numOfBars*2)
for (i in 1:numOfBars){
    Barcodes[2*i-1] <- paste0(">barcode_ID: ", i)
   Barcodes[2*i] <- paste(sample(bases, length(bases)), collapse = '')
}
write(Barcodes, lFName)
#### Generate reads and phred score
rFName <- "./readFile.fastq"
numOfReads <- 800
Reads <- rep(NA, numOfReads*4)
for (i in 1:numOfReads){
   Reads[4*i-3] <- paste0("@read_ID_",i)
   Reads[4*i-2] <- Barcodes[2*sample(1:numOfBars,1,
       replace=TRUE, prob=seq(1:numOfBars))]
   Reads[4*i-1] < - "+"
   Reads[4*i] <- paste(rawToChar(as.raw(
       33+sample(20:30, length(bases),replace=TRUE))),
       collapse='')
```

```
}
write(Reads, rFName)
#### perform alignment
outFile <- "./readFile_trimReaded.fastq"
trimRead(rFName, outFile, 5,15)
```
uniqueBar *Tool function to obtain unique barcode sequences from a library .*

#### Description

This a function for removing the duplicated barcodes in the library file that will be used for the bcSeq alignment.

#### Usage

```
uniqueBar(inputFile,outputFile)
```
#### **Arguments**

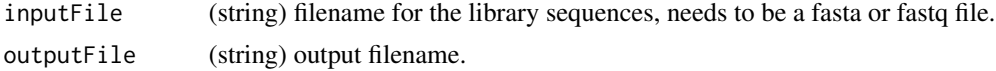

#### Value

default No objects are returned to R

```
#### Generate barcodes
lFName <- "./libFile.fasta"
bases <- c(rep('A', 4), rep('C',4), rep('G',4), rep('T',4))
numOfBars <- 20
Barcodes <- rep(NA, numOfBars*2)
for (i in 1:numOfBars){
   Barcodes[2*i-1] <- paste0(">barcode_ID: ", i)
   Barcodes[2*i] <- paste(sample(bases, length(bases)), collapse = '')
}
Barcodes <- rbind(Barcodes, Barcodes)
write(Barcodes, lFName)
outFile <- "./libFile_unique.fasta"
uniqueBar(lFName, outFile)
```
<span id="page-9-0"></span>

# <span id="page-10-0"></span>Index

∗ package

bcSeq-package, [2](#page-1-0)

bcSeq-package, [2](#page-1-0) bcSeq\_edit, [4](#page-3-0) bcSeq\_hamming, [7](#page-6-0)

Rcpp, *[3](#page-2-0)*

trimRead, [9](#page-8-0)

uniqueBar, [10](#page-9-0)